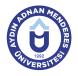

### AYDIN ADNAN MENDERES UNIVERSITY COURSE INFORMATION FORM

| Course Title Web Design                          |           |                                                                                                    |               |                                                                                 |   |                                  |   |                                        |   |
|--------------------------------------------------|-----------|----------------------------------------------------------------------------------------------------|---------------|---------------------------------------------------------------------------------|---|----------------------------------|---|----------------------------------------|---|
| Course Code                                      |           | PSB295                                                                                                    |               | Couse Level                                                                     |   | Short Cycle (Associate's Degree) |   |                                        |   |
| ECTS Credit                                      | 2         | 2 Workload 50 (Hours)                                                                                                    |               | Theory                                                                          | 1 | Practice                         | 1 | Laboratory                             | 0 |
| Objectives of t                                  | he Course |                                                                                                    | f the planned |                                                                                 |   |                                  |   | coding language<br>ly for the web inte |   |
| Course Content                                   |           | Internet and Web Description Html Key Tags, Text and Appearance Tags, Links (Bridge) Create, Table Operations, Forms, Frames, Multimedia Tools, Style Sheets (CSS) Basics, Features, Menus discusses operations and Browser Problems and Solutions issues. |               |                                                                                 |   |                                  |   |                                        |   |
| Work Placeme                                     | ent       | N/A                                                                                                    |               |                                                                                 |   |                                  |   |                                        |   |
| Planned Learning Activities and Teaching Methods |           |                                                                                                    | Methods       | Explanation (Presentation), Demonstration, Project Based Study, Problem Solving |   |                                  |   | Problem                                |   |
| Name of Lectu                                    | irer(s)   |                                                                                                    |               |                                                                                 |   |                                  |   |                                        |   |
|                                                  |           |                                                                                                    |               |                                                                                 |   |                                  |   |                                        |   |

# Assessment Methods and Criteria

| Midterm Examination140Final Examination170 | Method              | Quantity | Percentage (%) |
|--------------------------------------------|---------------------|----------|----------------|
| Final Examination 1 70                     | Midterm Examination | 1        | 40             |
|                                            | Final Examination   | 1        | 70             |

#### **Recommended or Required Reading**

1 Özer, Atilla, "İletişimin Çizgi Dili", Anadolu Üniversitesi Yayınları, 1994 Özer, Atilla, "Kuramsal ve Uygulamalı Karikatür" 1998 Koloğlu, Orhan, "Türkiye Karikatür Tarihi", Bileşim Yayıncılık, İstanbul, 2005

| Week | Weekly Detailed Cour | ourse Contents                                                                                                    |  |  |  |  |
|------|----------------------|----------------------------------------------------------------------------------------------------|--|--|--|--|
| 1    | Theoretical          | Introduction to Web Design . What are the tools you need for Web design? What should be taken into account in the design?                                                                                                    |  |  |  |  |
| 2    | Theoretical          | According to the content of Web pages with the design of the basic flow chart to explain to the coding.                                                                                                    |  |  |  |  |
| 3    | Theoretical          | How web design works are brought into the site? What is HTML ?                                                                                                    |  |  |  |  |
| 4    | Theoretical          | HTML tag names, and explain how they work injuries. text formatting.                                                                                                    |  |  |  |  |
| 5    | Theoretical          | To create a link to the basic elements of a Web page and site acquisition for the establishment of basic skeleton.                                                                                                    |  |  |  |  |
| 6    | Theoretical          | Frames frameset concept, the division of the page, to create a menu, to open the desired page in the field of links in a frameset.                                                                                                    |  |  |  |  |
| 7    | Theoretical          | Explanation of the basic tools for page layout . Tables, background explanation of issues such as settlement.                                                                                                    |  |  |  |  |
| 8    | Intermediate Exam    | Midterms                                                                                                    |  |  |  |  |
| 9    | Theoretical          | For more enriching content of the page described the use of multimedia content in different web page to be.                                                                                                    |  |  |  |  |
| 10   | Theoretical          | Lists title and other HTML tags.                                                                                                    |  |  |  |  |
| 11   | Theoretical          | Lists title and other HTML tags.                                                                                                    |  |  |  |  |
| 12   | Theoretical          | To learn how to fall to pieces made ??with graphic design programs. With a simple HTML editor program into the page by combining the design apart.                                                                                    |  |  |  |  |
| 13   | Theoretical          | According to the images to be used in Web design into a web page explaining the advantages and disadvantages of fetching formats .                                                                                                    |  |  |  |  |
| 14   | Theoretical          | The character codes need to be defined in the head section of the web pages , making information content and keyword identification and regulation of the page title. How to explain that the Search page content for search engines. |  |  |  |  |
| 15   | Theoretical          | The character codes need to be defined in the head section of the web pages , making information content and keyword identification and regulation of the page title. How to explain that the Search page content for search engines. |  |  |  |  |
| 16   | Final Exam           | Final exam                                                                                                    |  |  |  |  |

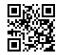

## **Workload Calculation**

| Workioda Galcalation                         |          |             |          |                |  |
|----------------------------------------------|----------|-------------|----------|----------------|--|
| Activity                                     | Quantity | Preparation | Duration | Total Workload |  |
| Lecture - Theory                             | 14       | 0           | 1        | 14             |  |
| Lecture - Practice                           | 12       | 0           | 1        | 12             |  |
| Assignment                                   | 1        | 20          | 0        | 20             |  |
| Midterm Examination                          | 1        | 1           | 1        | 2              |  |
| Final Examination                            | 1        | 1           | 1        | 2              |  |
| Total Workload (Hours)                       |          |             |          | 50             |  |
| [Total Workload (Hours) / 25*] = <b>ECTS</b> |          |             |          | 2              |  |

\*25 hour workload is accepted as 1 ECTS

### Learning Outcomes

| 1 | Understanding how the need for the creation of graphical interfaces to be used for the Web page .                               |
|---|----------------------------------------------------------------------------------------------------|
| 2 | Collection of items to create page content and creation.                                                                        |
| 3 | Be made ??available to the formed web interface and divided into appropriate sections for insertion into the cells of the page. |
| 4 | Storing the graphical interface for the web .                                                                                   |
| 5 | Simple HTML editor to create web pages using the selected program.                                                              |

### Programme Outcomes (Agricultural Machinery)

| -  |                                                                                                    |
|----|----------------------------------------------------------------------------------------------------|
| 1  | To be able to comprehend social, cultural and societal responsibility and keep up with national and international up contemporary issues and developments.                                                                                                    |
| 2  | To be able to be bounded to the Atatürk nationalism, adopted to the national, ethic, spiritual and cultural value of the Turkish Nation, opened to the universal and modern development, adopted the richness, deep seated and productive properties of the Turkish language, having language sympathy and awareness, having reading pleasure and habit and having sufficient foreign language for their vocational necessities, In the directions of the Atatürk Principles and Revolutions, |
| 3  | To be able to recognize the basic computer hardware and operating systems , knowledge of internet usage being able to prepare documents, electronic tables and presentation by using office programs.                                                                                                    |
| 4  | To be able to be aware of ethic responsibility and vocational profession and to have consciousness of a lifelong learning concept                                                                                                    |
| 5  | To be able to know current vocational issues and to have skill to define and interprete them.                                                                                                    |
| 6  | To be able to be aware of the universal and social dimensional effects in engineering solutions, and to be able to have knowledge about entrepreneurship and newfangleness.                                                                                                    |
| 7  | To recognize the materials which used for preparation of agricultural machinery and have skill for the choosing the appropriate material.                                                                                                    |
| 8  | To be able to acquire the skill of using the necessary tools and equipments which are used in the production and maintenance of agricultural machinery.                                                                                                    |
| 9  | To be able to prepare the agricultural tools and machineries, to determine the breakdowns and to do periodic maintenance and repairs.                                                                                                    |
| 10 | To be able to comprehend the picture of the agricultural tools and machinery and their fabrication , and have the skill to draw them via computer.                                                                                                    |
| 11 | To be aable to assemble and to combine machinery pieces by using demountable and nondetachable junction methods.                                                                                                    |
| 12 | To be able to have the skill of resistance calculations of the agricultural tool and machinery on computer.                                                                                                    |
| 13 | To be able to test and control the suitability of new machines and mechanic equipment to the definite standarts and technical properties.                                                                                                    |
| 14 | To be able to have general knowledge of agricultural production.                                                                                                    |
| 15 | To be able to have knowledge of basic sciences.                                                                                                    |
|    |                                                                                                    |

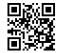